# **ปฏิบัติการที่ 12 ข้อมูลลูกค้า**

### **ค าอธิบายปฏิบัติการ**

ในปฏิบัติการนี้ นักศึกษาจะได้ใช้ความรู้ในเรื่องภาษา PHP, HTML, CSS และ SQL เพื่อสร้างระบบค้นหาข้อมูลลูกค้า

## ์ คำสั่ง

1. ให้ดาวน์โหลดไฟล์ฐานข้อมูล chinook.db จากเว็บไซต์ของวิชา โดยข้อมูลที่ จ าเป็ นต้องใช้ในปฏิบัติการนี้ มีดังนี้

ตาราง Customers เก็บข้อมูลลูกค้า

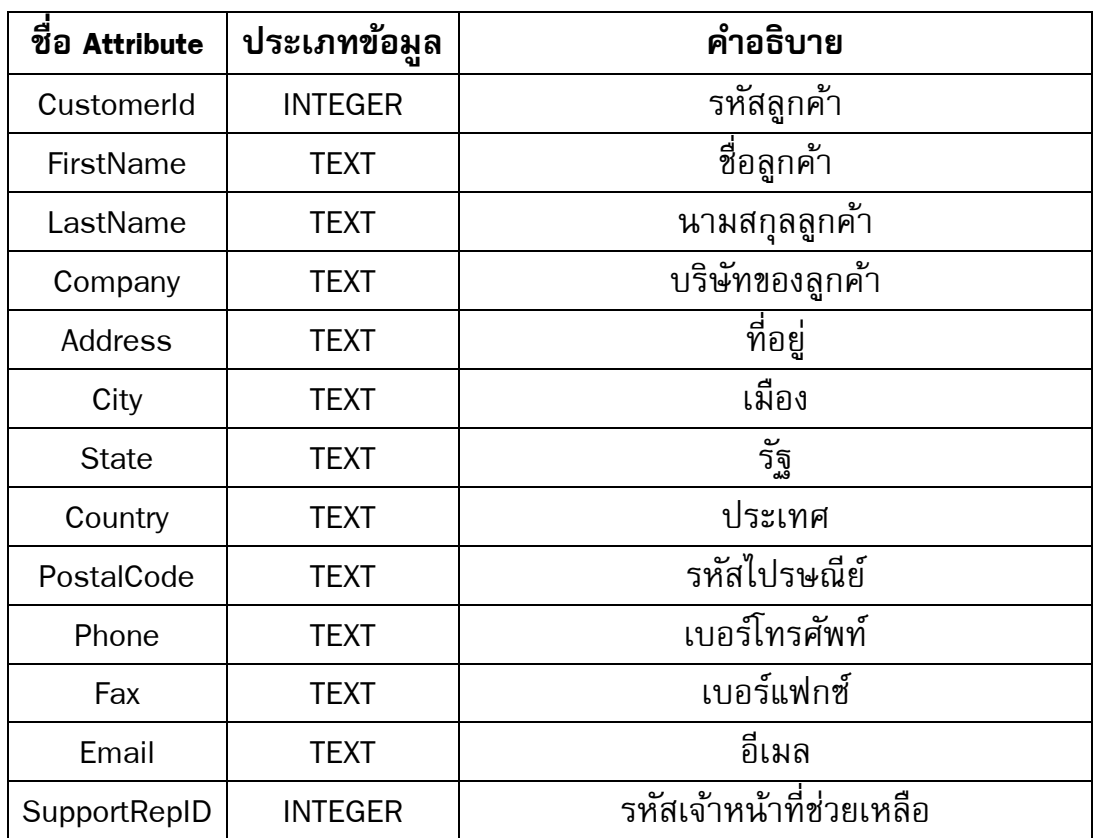

2. ให้สร้างไฟล์ที่ชื่อ Lab12\_1\_รหัสนักศึกษา.php จากนั้นพิมพ์คำสั่ง HTML ด้านล่าง เพื่อสร้างแบบฟอร์มในการค้นหา โดยแบบฟอร์มนี้ จะรับรหัสลูกค้า

<form method="POST" action="Lab12\_2\_รหัสนักศึกษา.php">

Customer ID : <input type="text" name="customerid" value="<?php

```
if(isset($_COOKIE["customerid"])) echo $_COOKIE["customerid"] ?>"><br>
<input type="submit" value="Search">
```
</form>

3. ให้สร้างไฟล์ที่ชื่อ Lab12\_2\_รหัสนักศึกษา.php โดยในไฟล์นี้ จะดึงเอาค่ารหัสลูกค้าที่ ถูกพิมพ์ในแบบฟอร์มด้วยคำสั่ง PHP ด้านล่าง

\$customerid = \$\_POST["customerid"];

ซึ่งตัวแปร \$customerid จะเก็บค่าที่พิมพ์ไว้ในเพจก่อนหน้า หลังจากรับค่าเสร็จ เรียบร้อยแล้ว ไฟล์นี้ จะต้องแสดงผลข้อมูลลูกค้าตามเงื่อนไขดังต่อไปนี้

- a. บันทึกรหัสลูกค้าที่กรอกมาใน Cookie ชื่อ customerid
- b. ถ้าไม่พบรหัสลูกค้าในฐานข้อมูล ในแสดงคำว่า Customer ID not found.
- c. ถ้าพบรหัสลูกค้าในฐานข้อมูล ให้แสดงรายละเอียดทั้งหมดของลูกค้าใน รูปแบบของตาราง
- d. สร้างลิงก์เพื่อกลับไปยังหน้า Lab12\_1\_รหัสนักศึกษา.php

#### **ลักษณะการท างานของระบบ**

- 1. ต้องเริ่มต้นจากไฟล์ Lab12\_1\_รหัสนักศึกษา.php เท่านั้น หากเปิดไฟล์ Lab12\_2\_ รหัสนักศึกษา.php ตรง ๆ จะทำให้เกิด Error
- 2. หลังจากกรอกข้อมูลในกล่องรับข้อมูลหลังคำว่า Customer ID ให้กดปุ่ม Search ซึ่ง จะพาเราไปยังหน้า Lab12\_2\_รหัสศึกษา.php โดยอัติโนมัติ ซึ่งการแสดงผลต้อง เป็นไปตามคำสั่งข้อที่ 3
- 3. เมื่อกดลิงก์เพื่อกลับไปยังหน้า Lab12\_1\_รหัสนักศึกษา.php ตรงกล่องรับข้อมูล จะต้องมีรหัสลูกค้าที่พึ่งกรอกไป

#### **ก าหนนสสงงงาน**

ภายในเวลา 23.59 น. ของ **1 วัน**ถัดไปของวันปฏิบัติการ

## **การต้งัชื่อไฟล์**

Lab12\_1\_รหัสนักศึกษา.php เช่น Lab12\_1\_570512345.php

Lab12\_2\_รหัสนักศึกษา.php เช่น Lab12\_2\_570512345.php

#### **ลิงค์สงงการบ้าน**

[http://hw.cs.science.cmu.ac.th/CS\\_HW/p204202.html](http://hw.cs.science.cmu.ac.th/CS_HW/p204202.html)

#### ์ตัวอย่าง

<http://goo.gl/zOyYsL>